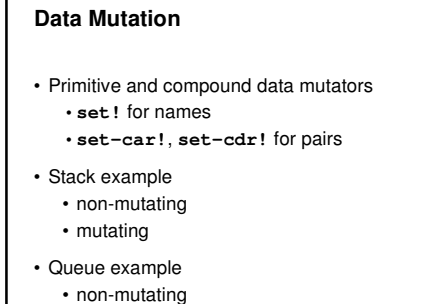

• mutating

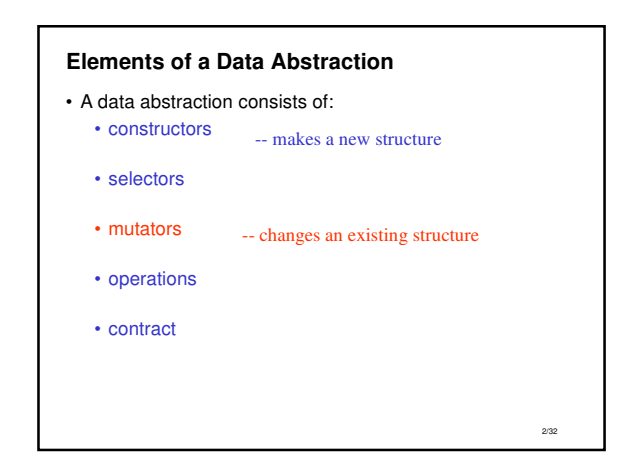

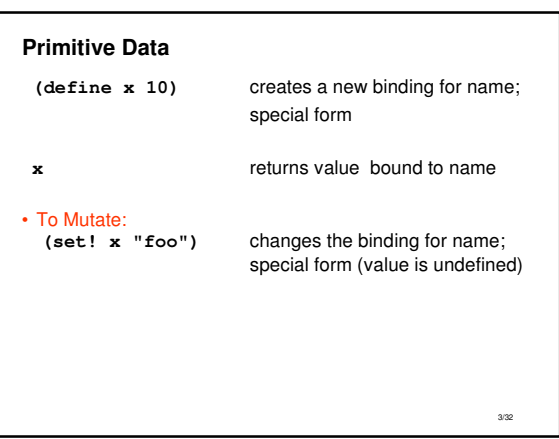

1/32

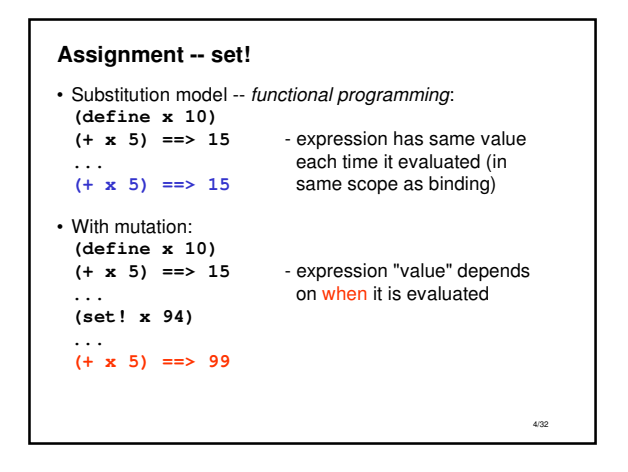

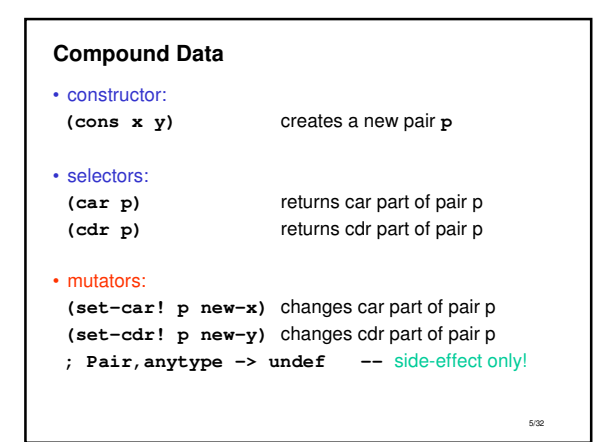

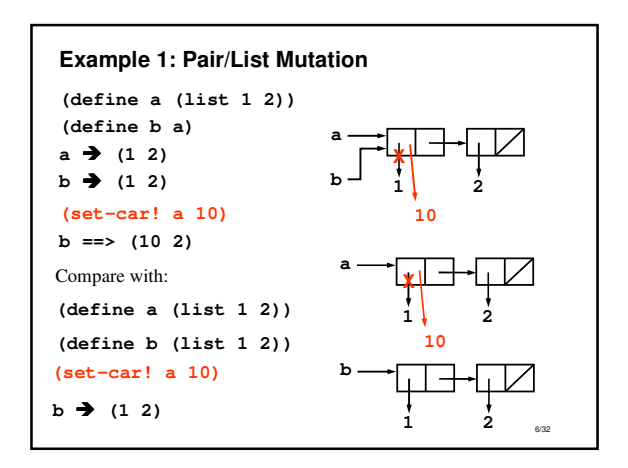

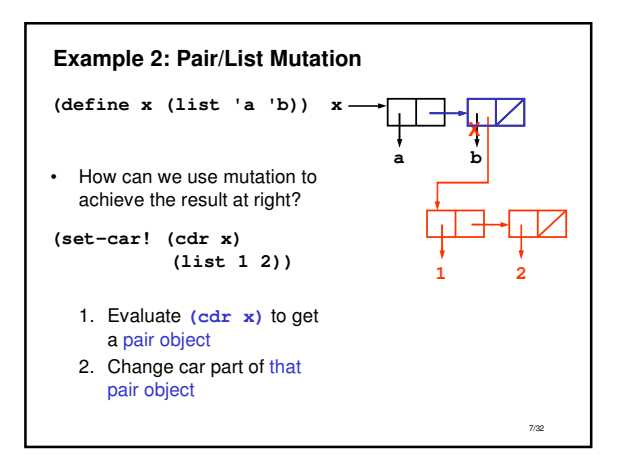

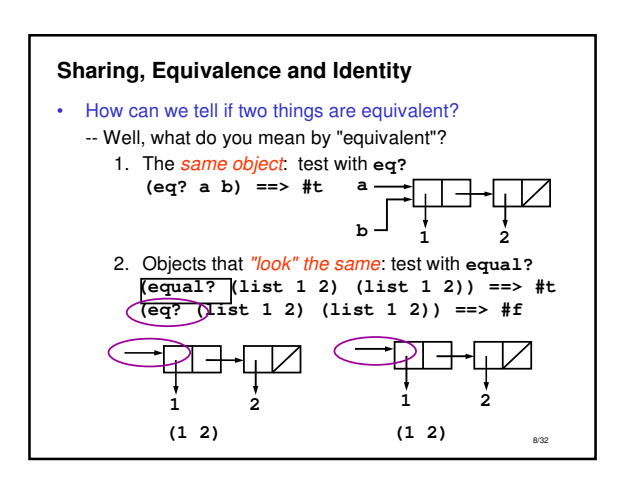

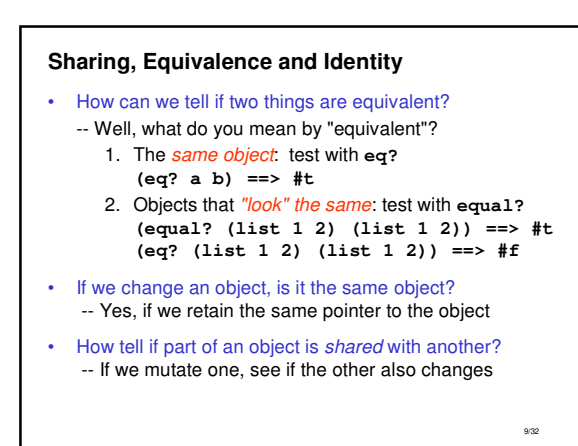

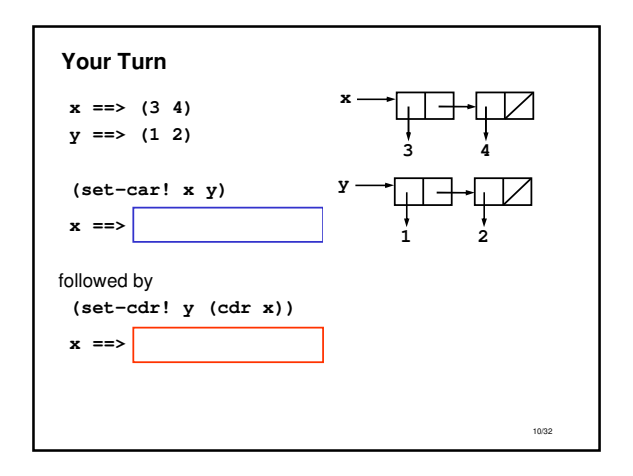

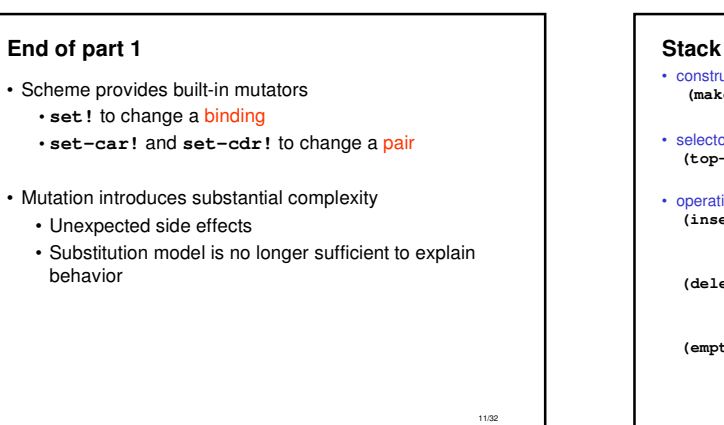

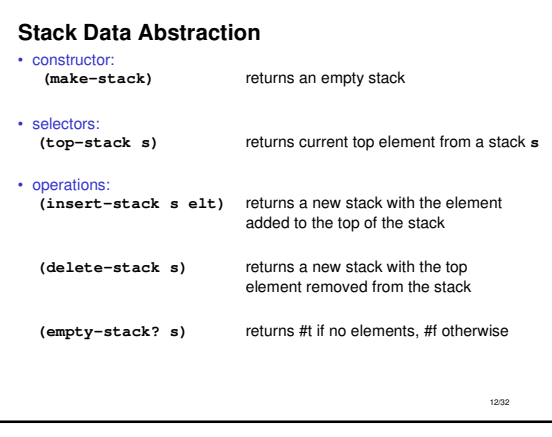

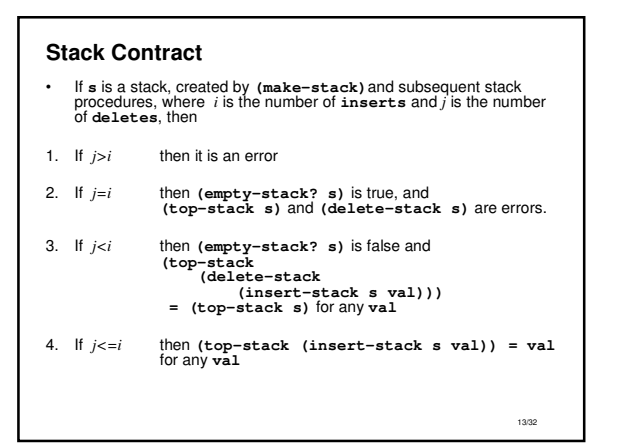

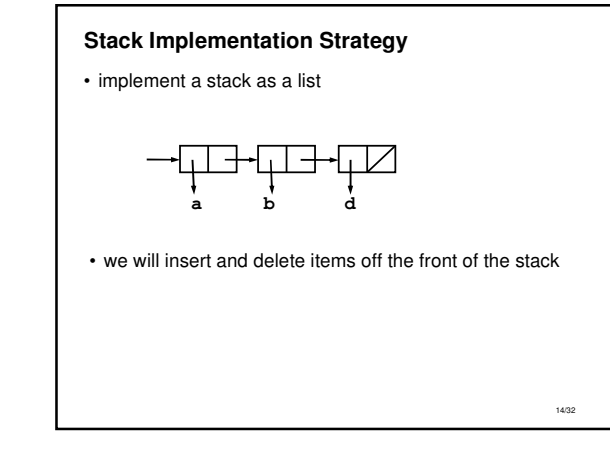

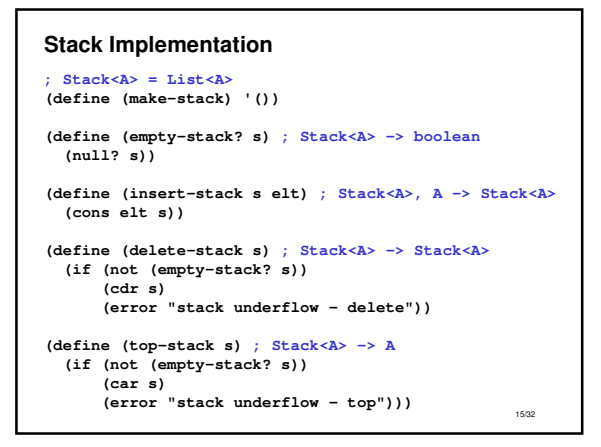

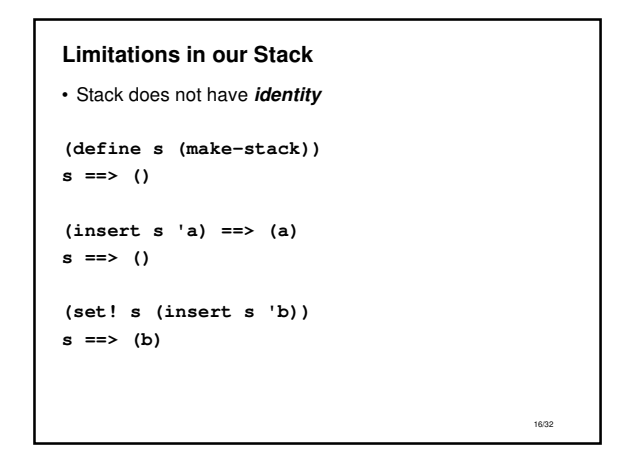

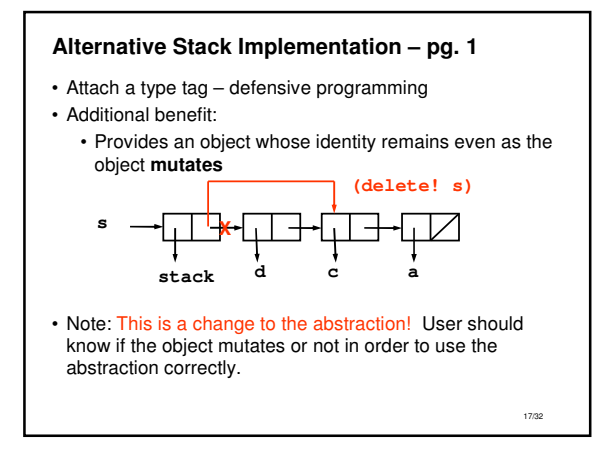

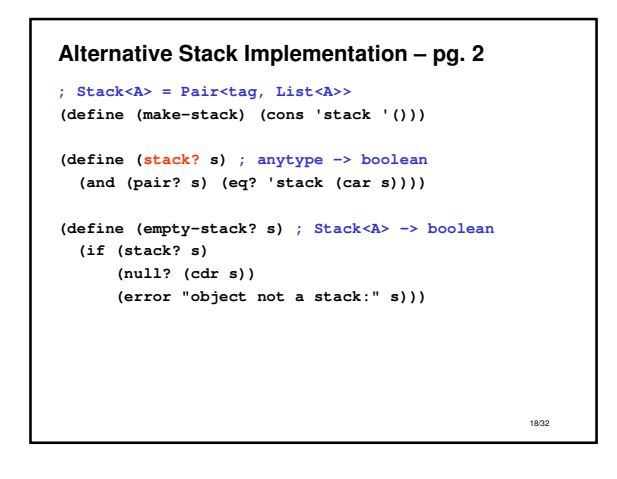

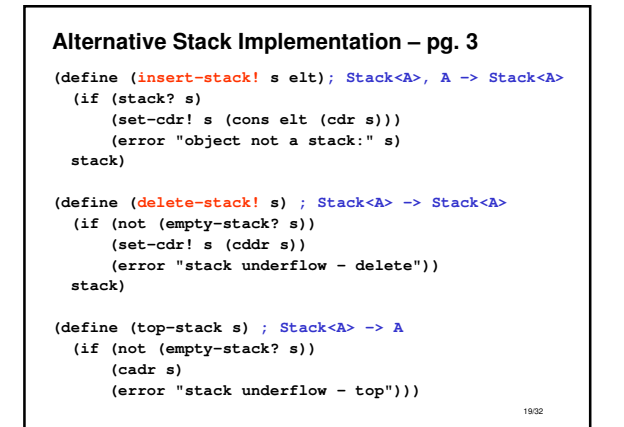

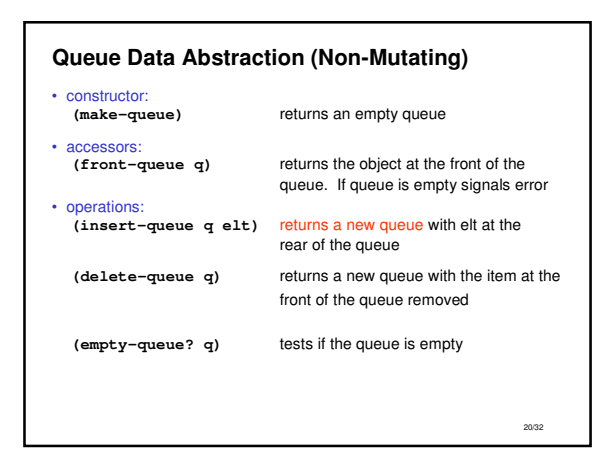

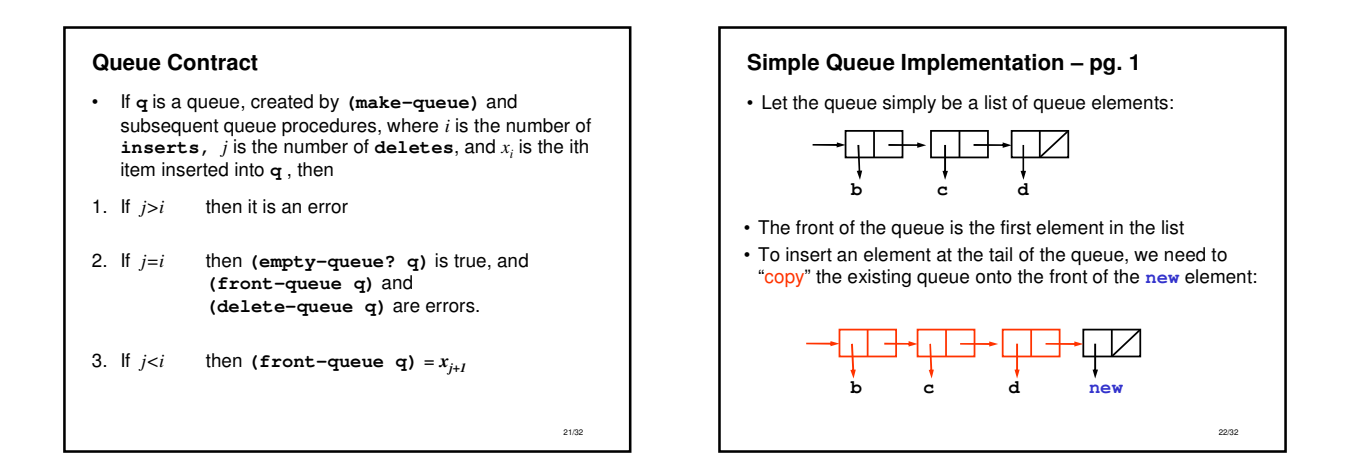

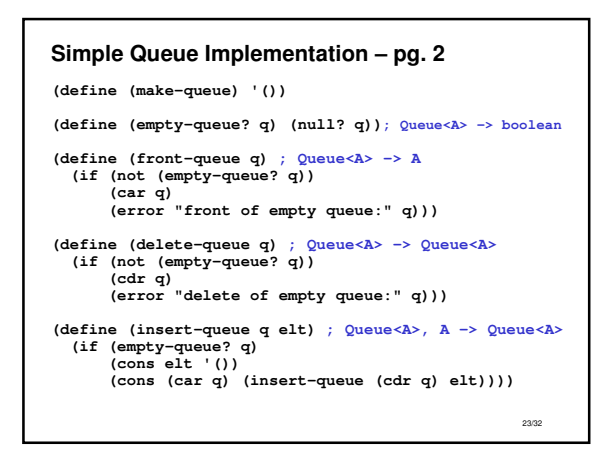

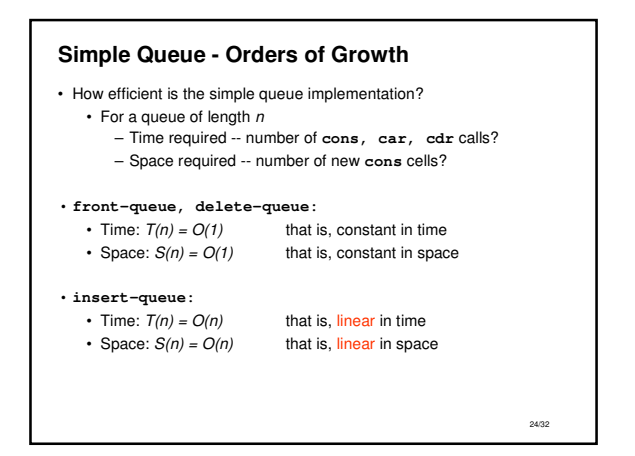

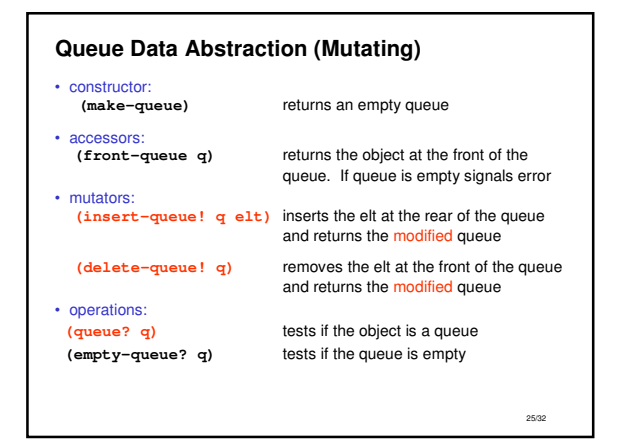

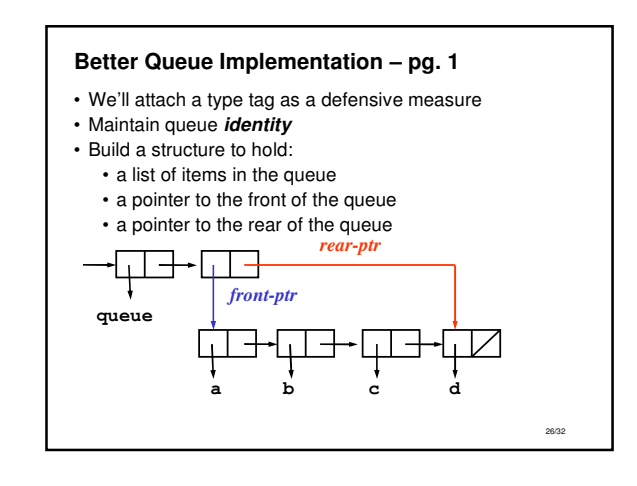

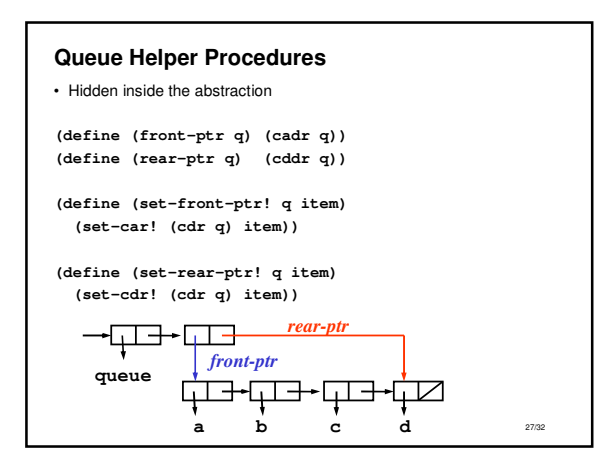

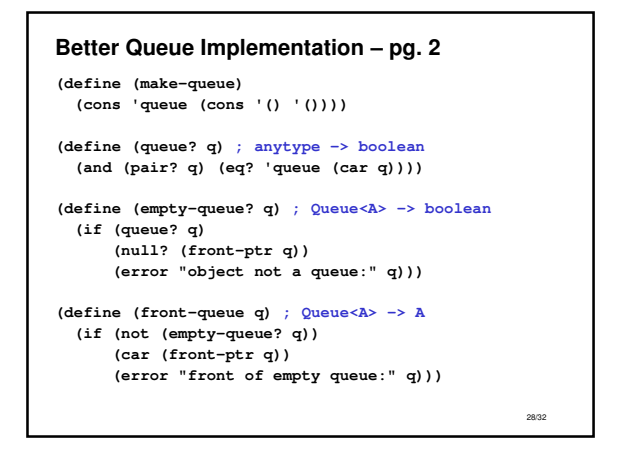

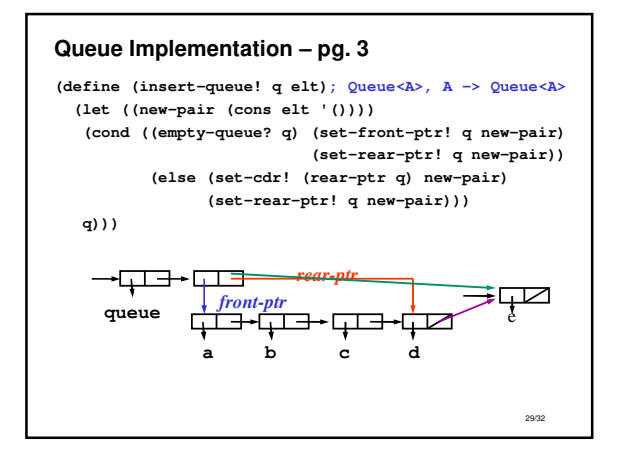

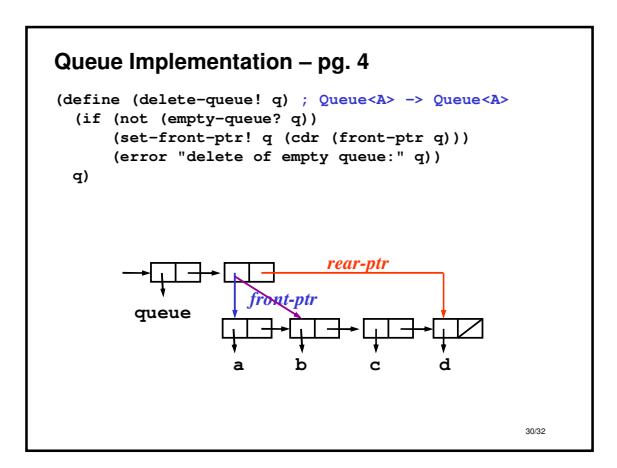

## **Mutating Queue - Orders of Growth**

- How efficient is the mutating queue implementation?
	- For a queue of length  $n$ 
		- Time required -- number of **cons, car, cdr** calls?
		- Space required -- number of new **cons** cells?

## • **front-queue, delete-queue!:**

- Time:  $T(n) = O(1)$  that is, constant in time
- Space:  $S(n) = O(1)$  that is, constant in space

## • **insert-queue!:**

• Time:  $T(n) = O(1)$  that is, constant in time • Space:  $S(n) = O(1)$  that is, constant in space

31/32

## **Summary**

- Built-in mutators which operate by **side-effect**
	- (special form)
	- •**set-car! ; Pair, anytype -> undef**
	- •**set-cdr! ; Pair, anytype -> undef**
- Extend our notion of data abstraction to include mutators
- Mutation is a powerful idea
	- enables new and efficient data structures
	- can have surprising side effects
	- breaks our model of "functional" programming (substitution model)

32/32